**УТВЕРЖДАЮ** ФГУП «ВНИИМ им. Д.И. Менделеева» **ДАЛИЯ** К.В. Гоголинский 09 2016 г.  $\mathcal{V}$ 

## Система измерительная стенда ГВ-8МТ

Методика поверки МП-206-020-2016

Руководитель отдела 206 А.Н. Пронин « $06$ » $/$  09 2016 г.

г. Санкт-Петербург 2016 г.

# СОДЕРЖАНИЕ

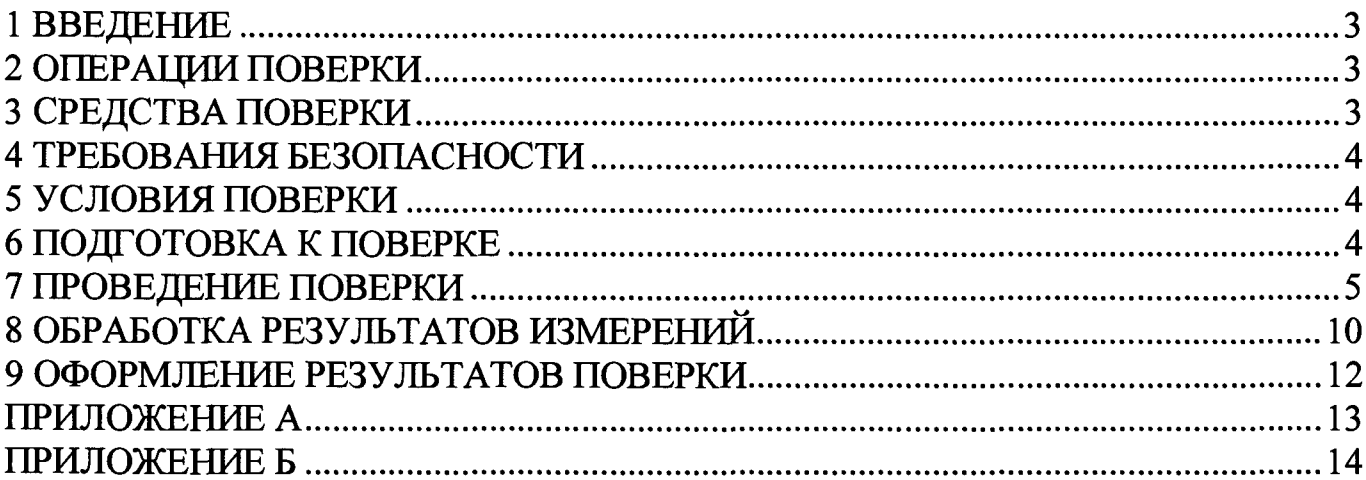

## 1 ВВЕЛЕНИЕ

1.1 Настоящая методика поверки (далее - МП) устанавливает порядок проведения и оформления результатов поверки системы измерительной стенда ГВ-8МТ (далее - СИС) и устанавливает методику ее первичной и периодической поверок.

1.2 Допускается проведение поверки отдельных измерительных каналов (далее - ИК) из состава СИС в соответствии с заявлением владельца СИС, с обязательным указанием в свидетельстве о поверке информации об объеме проведенной поверки.

1.3 Интервал между поверками - 2 года.

## 2 ОПЕРАЦИИ ПОВЕРКИ

При проведении первичной и периодической поверок должны выполнятся операции указанные в таблице 1.

Таблица 1

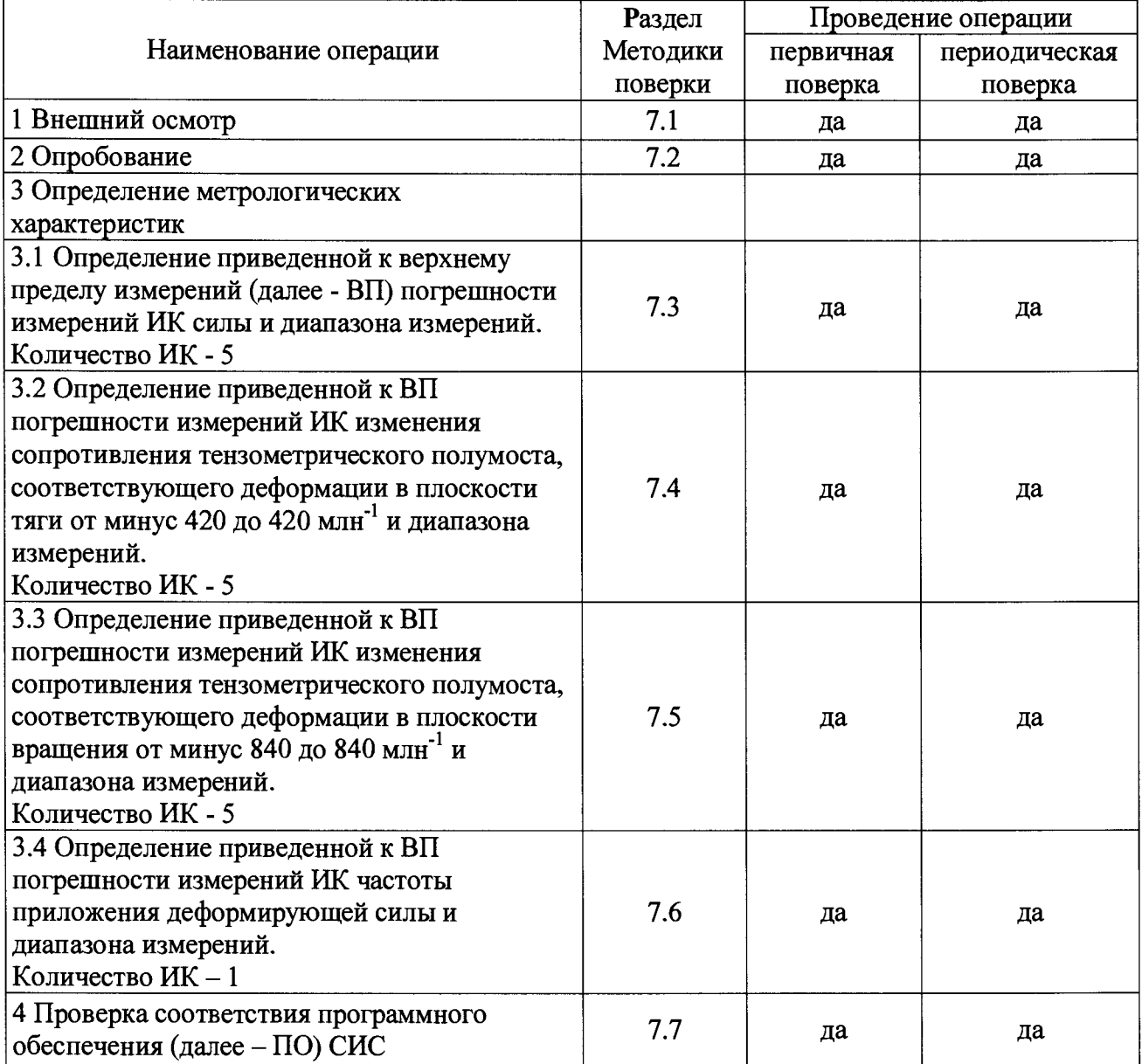

## 3 СРЕДСТВА ПОВЕРКИ

3.1 При проведении поверки должны применяться средства измерений (СИ), вспомогательные устройства и оборудование, указанные в таблице 2.

**Таблица 2**

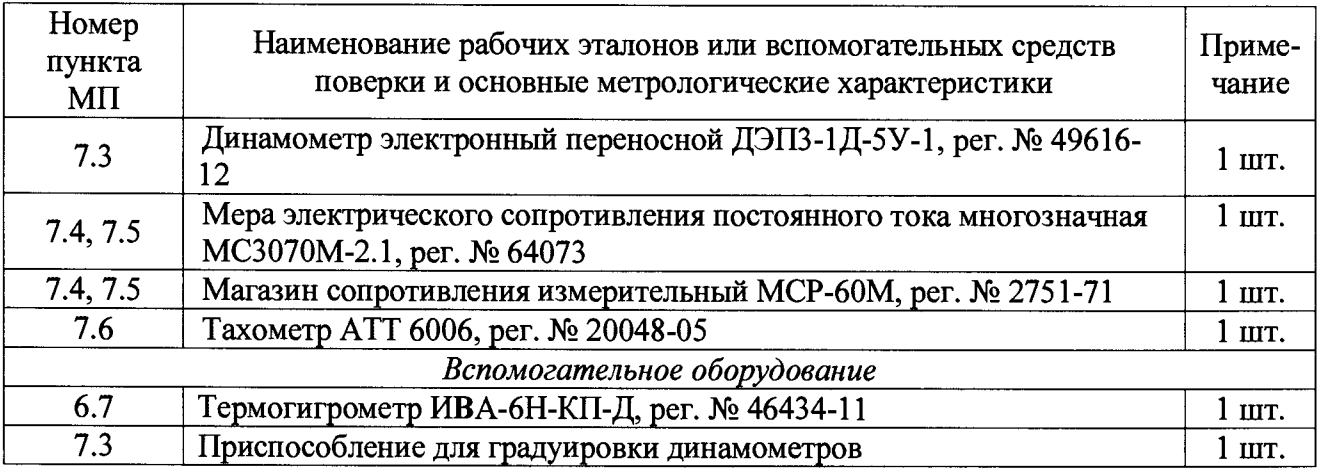

3.2 При проведении поверки допускается применять СИ других типов, удовлетворяющие по точности и диапазону измерений требованиям настоящей МП.

3.3 Используемые при поверке СИ и рабочие эталоны должны быть поверены в установленном порядке и иметь действующие свидетельства о поверке (знак поверки).

3.4 СИ и рабочие эталоны должны быть внесены в рабочее помещение не менее чем за 6 часов до начала поверки.

## **4 ТРЕБОВАНИЯ БЕЗОПАСНОСТИ**

4.1 При проведении поверки необходимо соблюдать требования техники безопасности, предусмотренные «Правилами технической эксплуатации электроустановок потребителей» и «Правилами техники безопасности при эксплуатации электроустановок потребителей» (изд.З), ГОСТ 12.2.007.0-75, ГОСТ 12.1.019-79, ГОСТ 12.3.019-80, ГОСТ 12.2.091-94 и требования безопасности, указанные в технической документации на применяемые эталоны и вспомогательное оборудование.

4.2 Любые подключения приборов проводить только при отключенном напряжении питания СИС.

4.3 К поверке допускаются лица, изучившие руководство по эксплуатации на СИС и настоящую МП, знающие принцип действия используемых средств измерений, освоившие работу с приборами и используемыми эталонами, имеющие достаточную квалификацию, прошедшие инструктаж по технике безопасности (первичный и на рабочем месте) в установленном в организации порядке и аттестованные в качестве поверителей.

ВНИМАНИЕ! На открытых контактах клеммных колодок СИС напряжение опасное для человеческой жизни - 220 В.

#### **5 УСЛОВИЯ ПОВЕРКИ**

5.1 Условия поверки СИС должны соответствовать условиям его эксплуатации, нормированным в технической документации, но не выходить за нормированные условия применения средств поверки.

Операции по всем пунктам настоящей методики проводят при соблюдении следующих нормальных условий:

температура окружающего воздуха, °С от 10 до 30; относительная влажность воздуха, % от 30 до 80; атмосферное давление, кПа от 84,0 до 106,7.

## **6 ПОДГОТОВКА К ПОВЕРКЕ**

6.1 Представляемая на поверку СИС должна быть технически исправна. На ней должны быть выполнены все предусмотренные регламентные работы, установлен объект испытаний - гаситель вибрации (далее - ГВ), проведена градуировка ИК силы (в соответствии с руководством по эксплуатации на СИС) и сделаны соответствующие отметки в эксплуатационных документах.

6.2 Перед проведением поверки, выполняемой непосредственно на месте технического использования СИС, убедиться в наличии возможности размещения необходимых средств поверки, удобстве и безопасности работы с ними.

6.3 Проверить наличие свидетельств (знаков поверки) о поверке СИ и рабочих эталонов.

6.4 Средства поверки выдержать в условиях и в течение времени, установленных в НТД на эти средства.

6.5 Подготовить к работе средства поверки (рабочие эталоны), перечисленные в таблице 2 МП, в соответствии с инструкциями и руководствами по их эксплуатации (паспортами).

6.6 Проверить целостность электрических цепей ИК.

<span id="page-4-0"></span>6.7 Перед началом поверки измерить и занести в протокол поверки значения параметров условий окружающей среды (температура, относительная влажность воздуха и атмосферное давление).

## **7 ПРОВЕДЕНИЕ ПОВЕРКИ**

**7***.1 Внешний осмотр*

7.1.1 Проверить целостность корпусов и отсутствие видимых повреждений компонентов СИС, наличие наклеек.

7.1.2 Проверить исправность органов управления (четкость фиксации положения переключателей и кнопок).

7.1.3 Проверить размещение измерительных компонентов, правильность схем подключения используемых в ИК датчиков.

7.1.4 Проверить соответствие типов и заводских номеров фактически использованных компонентов СИС типам и заводским номерам, указанным в паспорте на стенд ГВ-8МТ (далее - стенд).

7.1.5 Проверить отсутствие следов коррозии и нагрева в местах подключения проводных линий; отсутствие нарушений экранировки линий связи; отсутствие обугливания изоляции на внешних токоведущих частях СИС; отсутствие неудовлетворительного крепления разъемов; целостность заземления электронных блоков СИС.

7.1.6 Результаты осмотра считать положительными, если выполняются вышеперечисленные требования. В противном случае поверка не проводится до устранения выявленных недостатков.

*7.2 Опробование*

7.2.1 Подготовить СИС к работе в соответствии с РЭ.

7.2.2 Включить питание шкафа приборного СИС.

7.2.3 Запустить программу управления работой стенда, нажав с помощью манипулятора типа «мышь» (далее - мышь) на пиктограмму с названием «vibrogasitel» (ее адрес С:/ vibrogasitel / vibrogasitel.exe) на мониторе СИС.

7.2.4 В открывшемся окне слева вверху нажать значок «  $\Box$ ».

7.2.5 Выбрать окно «Измерения», вкладку «Значения».

7.2.6 Результаты опробования считать положительными, если во всех пяти окошках ИК силы, во всех десяти окошках ИК изменения сопротивления тензометрического полумоста, соответствующего деформации, а также в окошке ИК частоты приложения деформирующей силы отображаются любые не нулевые значения и на мониторе СИС не выдано сообщений об ошибке.

*7.3 Определение приведенной к ВП погрешности измерений ИК силы в рабочем диапазоне измерений*

Определение метрологических характеристик ИК силы осуществляется комплектно.

7.3.1 Подготовить стенд к процессу поверки ИК силы.

7.3.1.1 Разгрузить установленный на стенде ГВ путем последовательного, на всех пяти рукавах задания нагрузки, ослабления аммортшнуров - поз. 1, рисунка А.1, приложения А к МП (далее - рисунок А.1). Для этого - открутить гайки (поз. 3 рисунка А.1) на всех пяти рукавах задания нагрузки.

7.3.1.2 Открутить болты (поз. 4 рисунка А.1) крепления датчика силы (поз. 2 рисунка А.1), установленного в первом рукаве задания нагрузки. Снять указанный датчик силы со стенда, не отсоединяя его от остальной части ИК силы.

7.3.1.3 Снятый датчик силы установить на приспособление для градуировки динамометров последовательно с динамометром электронным универсальным ДЭПЗ-1Д-5У-1 (далее - динамометр).

7.3.2 Включить питание СИС.

7.3.3 Выдержать аппаратуру во включенном состоянии не менее 30 мин.

7.3.4 Запустить программу управления работой стенда, нажав с помощью манипулятора мышь на пиктограмму с названием «vibrogasitel» (ее адрес С:/ vibrogasitel / vibrogasitel.exe) на мониторе СИС.

7.3.5 В открывшемся окне слева вверху нажать значок «  $\Box$ ».

7.3.6 Выбрать окно «Измерения», вкладку «Значения».

7.3.7 Приложить к проверяемому датчику силы нагрузку, значение которой указано в столбце 1 строки 1 таблицы Б.1 приложения В к МП (далее - таблица Б.1). Нагружение проводить с использованием винта задания нагрузки приспособления для градуировки динамометров, контролируя значение приложенной силы по показаниям индикатора динамометра.

7.3.8 Записать в столбец 3 строки 1 таблицы Б.1 значение приложенной силы по показаниям динамометра, а в столбец 5 строки 1 таблицы Б.1, соответствующее ему показание ИК силы, отображаемое на мониторе СИС в таблице «Динамометры (кгс)» в окне «11. Рукав 1» вкладки «Значения» окна «Измерения».

7.3.9 Повторить п.п. 7.3.7  $\div$  7.3.8 МП для остальных значений силы, указанных в столбце 1 таблицы Б.1.

7.3.10 Повторить п.п. 7.3.7  $\div$  7.3.9 МП для второй, третьей и четвертой серии нагружений (при этом в таблице Б.1 подлежат заполнению столбцы 8 и 10, 13 и 15, 18 и 20, соответственно).

7.3.11 По формуле (1) МП произвести расчеты и заполнить столбцы 4, 9, 14 и 19 таблицы Б.1; по формуле (2) МП произвести расчеты и заполнить столбцы 6, 11, 16 и 21 таблицы Б.1; формуле (3) МП произвести расчеты и заполнить столбцы 7, 12, 17 и 22 таблины Б.1.

7.3.12 Из столбцов 7, 12, 17 и 22 таблицы Б.1 выбрать максимальное по модулю значение приведенной к ВП погрешности измерений ИК силы и указать его в выводе после таблины.

7.3.13 Последовательно повторить п.п. 7.3.1.2  $\div$  7.3.1.3 и 7.3.7  $\div$  7.3.12 МП для остальных (со второго по пятый) рукавов задания нагрузки (результаты измерений считывать в таблице «Динамометры (кге)» в окнах «12. Рукав 2» *+* «15. Рукав 5» вкладки «Значения» окна «Измерения»; результаты измерений и расчетов заносить в таблицы Б.2 + Б.5 приложения Б к МП).

7.3.14 Результаты проверки ИК силы считать положительными, если полученные значения приведенной к ВП погрешности измерений ИК силы не превышают  $\pm 2.0$  %.

*7.4 Определение приведенной к ВП погрешности измерений ИК изменения сопротивления тензометрического полумоста, соответствующего деформации в плоскости тяги в рабочем диапазоне измерений*

7.4.1 Подключить кабель из состава СИС (предназначен для подключения первого ИК изменения сопротивления тензометрического полумоста, соответствующего деформации в плоскости тяги к тензорезисторному полумосту, устанавливаемому на объекте испытаний) к

клеммам магазинов сопротивлений (МС1 и МС2) в соответствии со схемой привеленной на рисунке 1.

Примечание: в п.п. 7.4 и 7.5 МП в качестве МС1 следует использовать магазин сопротивления измерительный МСР-60М, а в качестве МС2 следует использовать меру электрического сопротивления постоянного тока многозначную MC3070M-2.1.

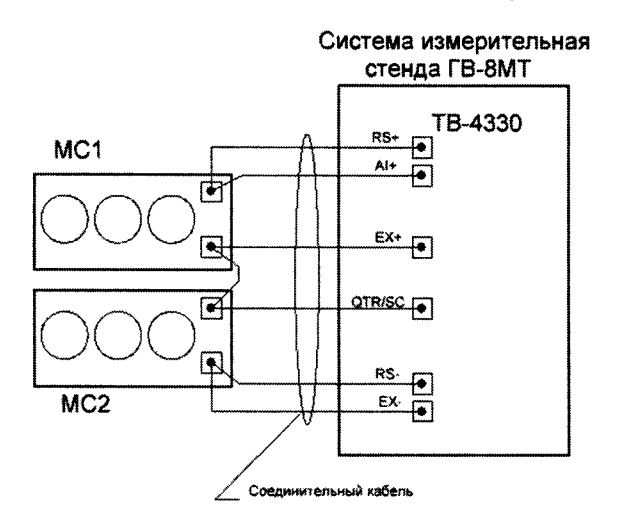

Рисунок 1 — Функциональная схема проверки ИК изменения сопротивления тензометрического полумоста, соответствующего деформации в плоскости тяги

7.4.2 Включить питание СИС.

7.4.3 Выдержать аппаратуру во включенном состоянии не менее 30 мин.

7.4.4 Запустить программу управления работой стенда, нажав с помощью манипулятора мышь на пиктограмму с названием «vibrogasitel» (ее адрес C:/ vibrogasitel / vibrogasitel.exe) на мониторе СИС.

7.4.5 В открывшемся окне слева вверху нажать значок « $\Box$ ».

7.4.6 Выбрать окно «Измерения», вкладку «Значения».

7.4.7 На МС1 установить электрическое сопротивление 240 Ом.

7.4.8 На МС2 установить электрическое сопротивление  $(R_{MC})$ , максимально Значение установленного приближенное к эталонному значению  $(R_{2T})$  240 Ом. сопротивления занести в соответствующую строку столбца 3 таблицы Б.6 приложения Б к МП (далее - таблица Б.6) в разделе проверяемого ИК.

Примечание: здесь и далее, заносимые в таблицу значения сопротивления должны быть не менее чем с тремя знаками после запятой.

Одновременно с этим, показания проверяемого ИК (на мониторе СИС таблица «ИК деформации (млн<sup>-1</sup>)», окно «1. В плоскости тяги рукава 1», вкладка «Значения» окна «Измерения») занести в соответствующую строку столбца 6 таблицы Б.6.

7.4.9 Последовательно устанавливая на МС2 другие значения электрического сопротивление ( $R_{MC}$ ), максимально приближенные к эталонным значениям ( $R_{\text{C}}$ ) из раздела проверяемого ИК, указанным в столбце 2 раздела таблицы Б.6, фиксировать установленные значения в соответствующих строках столбца 3 таблицы Б.6, а соответствующие им показания проверяемого ИК заносить в столбец 6 таблицы Б.6.

7.4.10 По формулам (4) ÷ (8) МП произвести расчеты и заполнить, соответственно, столбцы 4, 5, 7 + 9 раздела таблицы Б.6 для проверяемого ИК.

7.4.11 Повторить п.п. 7.4.1, 7.4.7 ÷ 7.4.10 для остальных ИК, указанных в столбце 1 таблины Б.6.

7.4.12 Из столбца 9 таблицы Б.6 выбрать максимальное по модулю значение приведенной к ВП погрешности измерений ИК изменения сопротивления тензометрического полумоста, соответствующего деформации в плоскости тяги и указать его в выводе после таблины.

7.4.13 Результаты проверки ИК изменения сопротивления тензометрического полумоста, соответствующего деформации в плоскости тяги считать положительными, если полученные значения приведенной к ВП погрешности измерений силы не превышают  $\pm 1.0$  $\frac{9}{6}$ .

*7.5 Определение приведенной к ВП погрешности измерений ИК изменения сопротивления тензометрического полумоста, соответствующего деформации в плоскости вращения в рабочем диапазоне измерений*

7.5.1 Подключить кабель из состава СИС (предназначен для подключения первого ИК изменения сопротивления тензометрического полумоста, соответствующего деформации в плоскости вращения к тензорезисторному полумосту, устанавливаемому на объекте испытаний) к клеммам магазинов сопротивлений (MCI и MC2) в соответствии со схемой приведенной на рисунке 2.

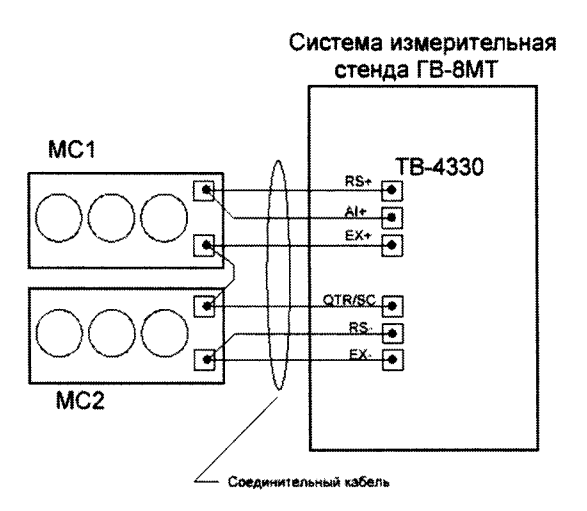

Рисунок 2 — Функциональная схема проверки ИК изменения сопротивления тензометрического полумоста, соответствующего деформации в плоскости вращения

7.5.2 Включить питание СИС.

7.5.3 Выдержать аппаратуру во включенном состоянии не менее 30 мин.

7.5.4 Запустить программу управления работой стенда, нажав с помощью манипулятора мышь на пиктограмму с названием «vibrogasitel» (ее адрес С:/ vibrogasitel / vibrogasitel.exe) на мониторе СИС.

7.5.5 В открывшемся окне слева вверху нажать значок «  $\Box$ ».

7.5.6 Выбрать окно «Измерения», вкладку «Значения».

7.5.7 На MCI установить электрическое сопротивление 120 Ом.

7.5.8 На МС2 установить электрическое сопротивление *(Ямс),* максимально приближенное к эталонному значению *(Яэт)* 120 Ом. Значение установленного сопротивления занести в соответствующую строку столбца 3 таблицы Б.7 приложения Б к МП (далее - таблица Б.7) в разделе проверяемого ИК.

Одновременно с этим, показания проверяемого ИК (на мониторе СИС таблица «ИК деформации (млн<sup>-1</sup>)», окно «6. В плоскости вращения рукава 1», вкладка «Значения» окна «Измерения») занести в соответствующую строку столбца 6 таблицы Б.7.

7.5.9 Последовательно устанавливая на МС2 другие значения электрического сопротивление *(Ямс),* максимально приближенные к эталонным значениям *(Яэт)* из раздела проверяемого ИК, указанным в столбце 2 раздела таблицы Б.7, фиксировать установленные значения в соответствующих строках столбца 3 таблицы Б.7, а соответствующие им показания проверяемого ИК заносить в столбец 6 таблицы Б.7.

7.5.10 По формулам (9)  $\div$  (11), (7) и (12) МП произвести расчеты и заполнить. соответственно, столбцы 4, 5, 7 + 9 раздела таблицы Б.7 для проверяемого ИК.

7.5.11 Повторить п.п. 7.5.1, 7.5.7  $\div$  7.5.10 для остальных ИК, указанных в столбце 1 таблицы Б.7.

7.5.12 Из столбца 9 таблицы Б.7 выбрать максимальное по модулю значение приведенной к ВП погрешности измерений ИК изменения сопротивления тензометрического полумоста, соответствующего деформации в плоскости вращения и указать его в выводе после таблицы.

7.5.13 Результаты проверки ИК изменения сопротивления тензометрического полумоста, соответствующего деформации в плоскости врашения считать положительными. если полученные значения приведенной к ВП погрешности измерений силы не превышают  $\pm$  $1.5 \%$ .

7.6 Определение приведенной к ВП погрешности измерений ИК частоты приложения деформирующей силы в рабочем диапазоне измерений

7.6.1 Установить на стенде ГВ. Подготовить стенд к работе в соответствии с п. 2.2.2 документа «Стенд испытаний на усталость и износостойкость гасителя вибраций (черт.8МТ-1280.100) вертолета Ми-8МТ и его модификаций. Руководство по эксплуатации. 766-00-00- $00P3<sub>2</sub>$ 

7.6.2 На вал электродвигателя наклеить светоотражающий маркер, как показано на рисунке 3, для последующего измерения частоты вращения вала двигателя, задающего частоту приложения деформирующей силы к ГВ.

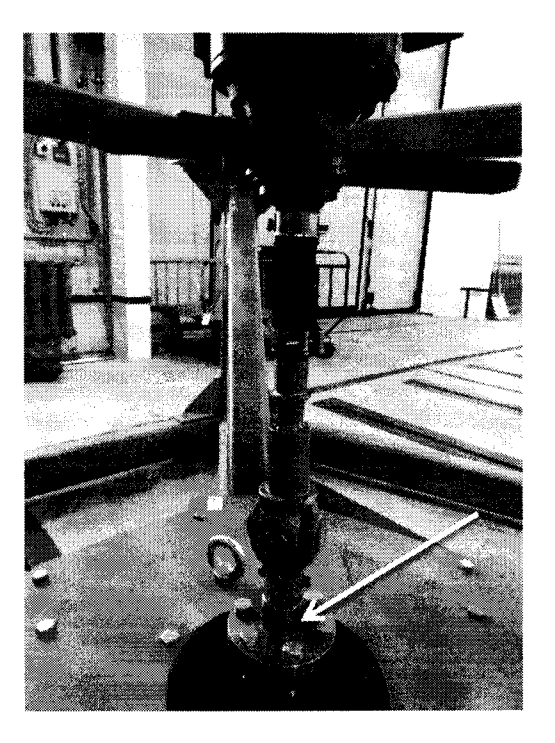

Рисунок 3 – Место наклейки светоотражающего маркера на вал электродвигателя

#### 7.6.3 Включить питание СИС.

7.6.4 Запустить программу управления работой стенда, нажав с помощью манипулятора мышь на пиктограмму с названием «vibrogasitel» (ее адрес C:/ vibrogasitel / vibrogasitel.exe).

7.6.5 В открывшемся окне слева вверху нажать значок «  $\Box$ ».

7.6.6 Выбрать окно «Измерения», вкладку «Значения».

7.6.7 Выдержать аппаратуру во включенном состоянии не менее 30 мин.

7.6.8 В нижней части экрана монитора переключатель «Скорость» установить в положение «Медленно».

7.6.9 С помощью клавиш «Увеличение и уменьшение» добиться показания ИК частоты в окне «Частота» в верхней части экрана монитора близкого к значению, указанному в строке 1, столбца 1 таблицы Б.8 приложения Б к МП (далее - таблица Б.8).

7.6.10 Записать показания ИК частоты (из окна «Частота») в строку 1, столбца 4 таблицы Б.8.

7.6.11 Тахометром измерить частоту вращения вала электродвигателя и полученный результат записать в строку 1, столбца 2 таблицы Б.8.

7.6.12 Повторить п.п. 7.6.9 ÷ 7.6.11 для остальных значений частоты из столбца 1 таблины Б.8.

7.6.13 По формуле (13) МП для каждого значения частоты вращения вала электродвигателя  $f_T$  в оборотах в минуту (об/мин), измеренного тахометром, рассчитать и занести в столбец 3 таблицы Б.8 значение частоты приложения деформирующей силы  $f_{TTu}$  в герцах  $($ Гц).

7.6.14 По формуле (14) МП для каждого значения частоты, измеренного ИК частоты, рассчитать и занести в столбец 5 таблицы Б.8 значение абсолютной погрешности измерений.

7.6.15 По формуле (15) МП для каждого значения частоты, измеренного ИК частоты, рассчитать и занести в столбец 6 таблицы Б.8 значение приведенной к ВП погрешности измерений ИК частоты.

7.6.16 Из столбца 6 таблицы Б.8 выбрать максимальное по модулю значение приведенной к ВП погрешности измерений ИК частоты и указать его в выводе после таблицы.

7.6.17 Результаты проверки считать положительными, если полученные значения приведенной к ВП погрешности измерений ИК частоты не превышают *±2%.*

**7.7** *Проверка соответствия программного обеспечения СИС*

Соответствие ПО СИС проверяется путем вычисления цифровых идентификаторов (контрольных сумм) файлов metrolog.vi и Measure-kalibr.vi и сравнением указанных данных с данными, приведенными в разделе 2.1 Паспорта СИС ГВ-8МТ (ПС СИС).

7.7.1 Запустить программу управления работой стенда, нажав с помощью манипулятора мышь на пиктограмму с названием «vibrogasitel» (ее адрес С:/ vibrogasitel / vibrogasitel.exe).

7.7.2 В открывшемся окне слева вверху нажать значок « $\overrightarrow{\phantom{a}}\hspace{0.1cm}\rightarrow$ ».

7.7.3 Выбрать окно «Состояние программы». Отображаемые во вкладке «Контрольная сумма файлов по протоколу MD5» для файлов metrolog.vi и Measure-kalibr.vi цифровые идентификаторы сравнить с соответствующими данными, приведенными в разделе 2.1 ПС СИС.

7.7.4 Результаты проверки считать положительными, если отображаемые в окне «Состояние программы» цифровые идентификаторы файлов metrolog.vi и Measure-kalibr.vi совпадают с соответствующими данными, приведенными в разделе 2.1 ПС СИС.

#### **8 ОБРАБОТКА РЕЗУЛЬТАТОВ ИЗМЕРЕНИЙ**

Значение силы, выраженное в килограмм-силы (кгс) рассчитать по значению силы, выраженному в ньютонах (Н), по формуле (1):

$$
F_{\rm src} = \frac{F_{\rm H}}{9,80665} \quad ; \tag{1}
$$

Абсолютную погрешность результатов измерений ИК силы, кгс, в проверяемых точках рассчитать по формуле (2):

$$
\Delta_F = F_{HK} - F_{\bar{H}} \quad , \tag{2}
$$

где *Fhk* и *Рд-* показания ИК силы и показания динамометра, кгс, соответственно.

Приведенную к верхнему пределу измерений погрешность измерений ИК силы. %. рассчитать по формуле (3): in Library

$$
\delta_{\text{npF}} = \frac{\Delta_F \cdot 100}{400.75} \tag{3}
$$

Значение изменения сопротивления, Ом, сымитированное с помощью МС2 для проверки ИК изменения сопротивления тензометрического полумоста, соответствующего деформации в плоскости тяги рассчитать по формуле (4):

$$
\Delta R_{\rm MC} = R_{\rm MC} - R_{\rm MC240} \tag{4}
$$

где  $R_{MC}$  - устанавливавшееся на МС2 значение электрического сопротивления, Ом;  $R_{MC240}$  - устанавливавшееся на МС2 значение электрического сопротивления, Ом, максимально приближенное к эталонному значению 240 Ом.

Расчетное значение деформации, млн<sup>-1</sup>, определить по формуле (5):

$$
\varepsilon_{\rm p} = \frac{1}{2} \cdot \frac{\Delta R_{\rm MC}}{k \cdot R_{\rm MC240}} \cdot 10^6 \tag{5}
$$

где  $k$  - коэффициент тензочувствительности тензорезисторов, входящих в состав тензометрического полумоста, подключаемого к соответствующим ИК СИС. Для целей настоящей МП принять  $k = 2$ .

Исправленное измеренное значение деформации, млн<sup>-1</sup>, определить по формуле (6):

$$
\varepsilon_{\scriptscriptstyle \text{HH}} = \varepsilon_{\scriptscriptstyle \text{H}} - \varepsilon_{240} \tag{6}
$$

где  $\varepsilon_{\rm M}$  – показания ИК изменения сопротивления тензометрического полумоста, млн<sup>-1</sup>;  $\varepsilon_{240}$  - показания ИК изменения сопротивления тензометрического полумоста, млн<sup>-1</sup>, при электрического сопротивления, максимально установленном на MC<sub>2</sub> значении приближенном к эталонному значению 240 Ом.

Абсолютную погрешность измерений изменения сопротивления тензометрического полумоста, млн<sup>-1</sup>, соответствующего деформации определить по формуле (7):

$$
\Delta_{\varepsilon} = \varepsilon_{\rm HH} - \varepsilon_{\rm p} \tag{7}
$$

Приведенную к верхнему пределу измерений погрешность измерений ИК изменения сопротивления тензометрического полумоста, соответствующего деформации в плоскости тяги, %, рассчитать по формуле (8):

$$
\delta_{\rm npe} = \frac{\Delta_{\varepsilon} \cdot 100}{420} \tag{8}
$$

Значение изменения сопротивления, Ом, сымитированное с помощью МС2 для проверки ИК изменения сопротивления тензометрического полумоста, соответствующего деформации в плоскости вращения рассчитать по формуле (9):

$$
\Delta R_{\rm MC} = R_{\rm MC} - R_{\rm MC120} \tag{9}
$$

где  $R_{MC120}$  - устанавливавшееся на МС2 значение электрического сопротивления, Ом, максимально приближенное к эталонному значению 120 Ом.

Расчетное значение деформации, млн<sup>-1</sup>, определить по формуле (10):

$$
\varepsilon_{\rm p} = \frac{1}{2} \cdot \frac{\Delta R_{\rm MC}}{k \cdot R_{\rm MC120}} \cdot 10^6 \tag{10}
$$

Исправленное измеренное значение деформации, млн<sup>-1</sup>, определить по формуле (11):

$$
\varepsilon_{\scriptscriptstyle \text{HH}} = \varepsilon_{\scriptscriptstyle \text{H}} - \varepsilon_{120} \tag{11}
$$

где  $\varepsilon_{120}$  - показания ИК изменения сопротивления тензометрического полумоста, млн 1, при установленном на МС2 значении электрического сопротивления, максимально приближенном к эталонному значению 120 Ом.

Приведенную к верхнему пределу измерений погрешность измерений ИК изменения сопротивления тензометрического полумоста, соответствующего деформации в плоскости вращения, %, рассчитать по формуле (12):

$$
\delta_{\rm np\epsilon} = \frac{\Delta_{\epsilon} \cdot 100}{840} \tag{12}
$$

Значение частоты приложения деформирующей силы, Гц, рассчитать по формуле  $(13):$ 

$$
f_{\rm TT} = \frac{f_{\rm T}}{60} \tag{13}
$$

где  $f_T$  – показания тахометра, об/мин.

Абсолютную погрешность результатов измерений ИК частоты в проверяемых точках, Гц, рассчитать по формуле (13):

$$
\Delta_f = f_{HK} - f_{TTu} \qquad , \qquad (14)
$$

где  $f_{HK}$  – показания ИК частоты, Гц.

Приведенную к верхнему пределу измерений погрешность ИК частоты, %, рассчитать по формуле (14):  $1.00$ 

$$
\delta_{\rm npf} = \frac{\Delta_f \cdot 100}{14} \tag{15}
$$

### 9 ОФОРМЛЕНИЕ РЕЗУЛЬТАТОВ ПОВЕРКИ

<span id="page-11-0"></span>9.1 Результаты поверки заносятся в протокол поверки (Приложение Б).

9.2 При положительных результатах поверки оформляется свидетельство о поверке.

9.3 При отрицательных результатах поверки применение СИС запрещается, оформляется извещение о непригодности к применению.

9.4 При поверке отдельных ИК из состава СИС в свидетельство о поверке заносится информация о конкретных ИК, прошедших поверку.

9.5 В раздел 8.3 ПС СИС заносится соответствующая запись.

9.6 Знак поверки наносится на свидетельство о поверке в виде наклейки или оттиска клейма.

Ведущий научный сотрудник отдела 206 ФГУП «ВНИИМ им. Д.И. Менделеева»

lotafin

Ю.Г. Солонецкий

# ПРИЛОЖЕНИЕ А **(информационное)**

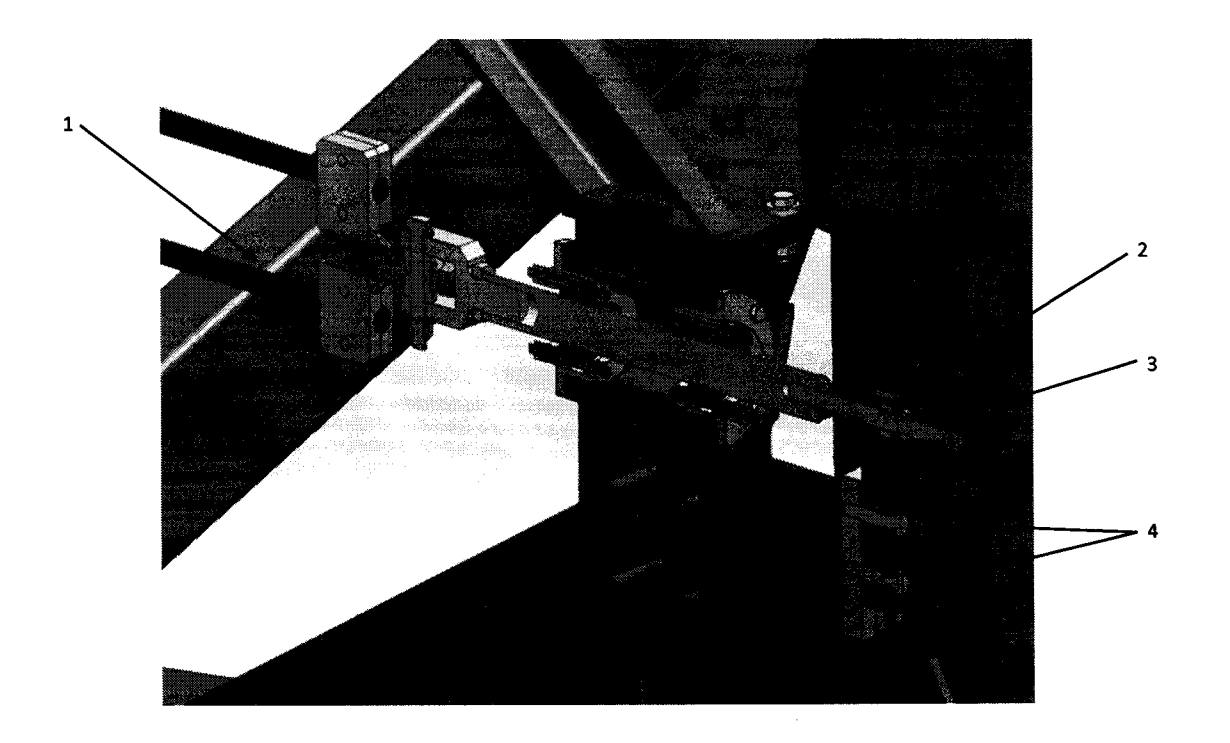

- **1. Аммортшнуры;**
- **2. датчик силы;**
- **3. гайка для задания статической силы;**
- **4. болты крепления датчика силы.**

**Рисунок А.1 - Узел задания нагрузки**

## ПРИЛОЖЕНИЕ Б

**(рекомендуемое)**

### **Форма протокола поверки**

### **ПРОТОКОЛ №\_\_\_\_\_\_**

## **поверки системы измерительной стенда ГВ-8МТ, зав. № Р027.01АТ-15**

1 Вид поверки:........................................

2 Дата поверки: «\_\_\_» \_\_\_\_\_\_\_ 20\_\_г.

3. Поверка проведена по документу МП-206-020-2016 «Система измерительная стенда ГВ-8МТ. Методика поверки», утвержденному ФГУП «ВНИИМ им. Д.И. Менделеева» 07 сентября 2016 г.

4 Средства поверки

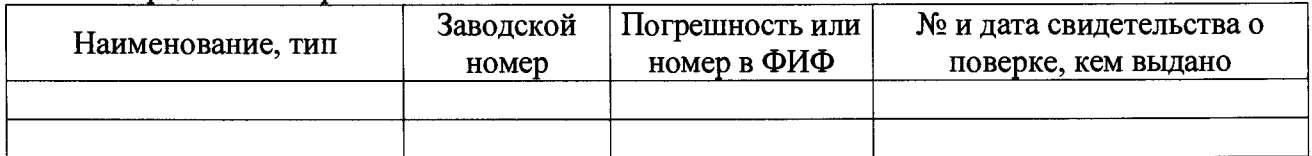

5 Вспомогательные средства: в соответствии с методикой поверки МП-206-020-2016.

6 Условия поверки

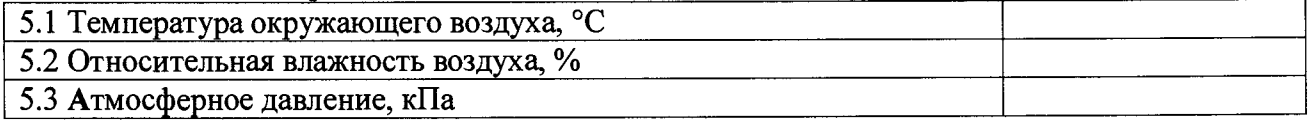

7 Результаты экспериментальных исследований

7.1 Внешний осмотр:.........................................

7.2 Результаты опробования:........................................

7.3 Результаты определения метрологических характеристик.

Результаты определения метрологических характеристик и рабочие материалы, содержащие данные по погрешности ИК, приведены в таблицах Б.1 - Б.8.

Расчет погрешности ИК проводится в соответствии с методикой поверки МП-206-020- 2016.

В таблицах Б.1 ÷ Б.5 приведены результаты определения приведенных к ВП погрешностей измерений ИК силы

|      | <b>HK1</b>        |    |            | Первая серия нагружений |                 |                |    |                   | Вторая серия нагружений |                 |                         |    | Третья серия нагружений |          |               |                    |    | Четвертая серия нагружений |                   |                   |           |
|------|-------------------|----|------------|-------------------------|-----------------|----------------|----|-------------------|-------------------------|-----------------|-------------------------|----|-------------------------|----------|---------------|--------------------|----|----------------------------|-------------------|-------------------|-----------|
|      | $F_{\vartheta T}$ |    | $F_{I\!I}$ | $F_{HK}$                | $\varDelta_{F}$ | $\delta_{npF}$ |    | $F_{\mathcal{A}}$ | $F_{HK}$                | $\varDelta_{F}$ | $\delta_{\mathit{npF}}$ |    | $F_{\mathcal{A}}$       | $F_{HK}$ | $\varDelta_F$ | $\delta_{\it npF}$ |    | $F_{\mathcal{A}}$          | $F_{\mathit{HK}}$ | $\varDelta_{\!F}$ | $O_{npF}$ |
| кH   | кгс               | кH | кгс        | кгс                     | кгс             | %              | кH | кгс               | кгс                     | кгс             | $\%$                    | кH | кгс                     | кгс      | кгс           | $\%$               | кH | кгс                        | кгс               | кгс               | $\%$      |
|      | ◠                 |    | 4          |                         | 6               | ⇁              | 8  | 9                 | 10                      | 11              | 12                      | 13 | 14                      | 15       | 16            | 17                 | 18 | 19                         | 20                | 21                | 22        |
| 2,46 | 250,85            |    |            |                         |                 |                |    |                   |                         |                 |                         |    |                         |          |               |                    |    |                            |                   |                   |           |
| 2,70 | 275,32            |    |            |                         |                 |                |    |                   |                         |                 |                         |    |                         |          |               |                    |    |                            |                   |                   |           |
| 2,94 | 299,80            |    |            |                         |                 |                |    |                   |                         |                 |                         |    |                         |          |               |                    |    |                            |                   |                   |           |
| 3,19 | 325,29            |    |            |                         |                 |                |    |                   |                         |                 |                         |    |                         |          |               |                    |    |                            |                   |                   |           |
| 3,43 | 349,76            |    |            |                         |                 |                |    |                   |                         |                 |                         |    |                         |          |               |                    |    |                            |                   |                   |           |
| 3,68 | 375,26            |    |            |                         |                 |                |    |                   |                         |                 |                         |    |                         |          |               |                    |    |                            |                   |                   |           |
| 3,93 | 400,75            |    |            |                         |                 |                |    |                   |                         |                 |                         |    |                         |          |               |                    |    |                            |                   |                   |           |
| 2,46 | 250,85            |    |            |                         |                 |                |    |                   |                         |                 |                         |    |                         |          |               |                    |    |                            |                   |                   |           |

Таблица Б.1 Результаты определения приведенной к ВП погрешности измерений ИК силы (для ИК1)

Приведенная к ВП погрешность измерений ИК силы (для ИК1) не превышает +\_\_\_\_\_%.

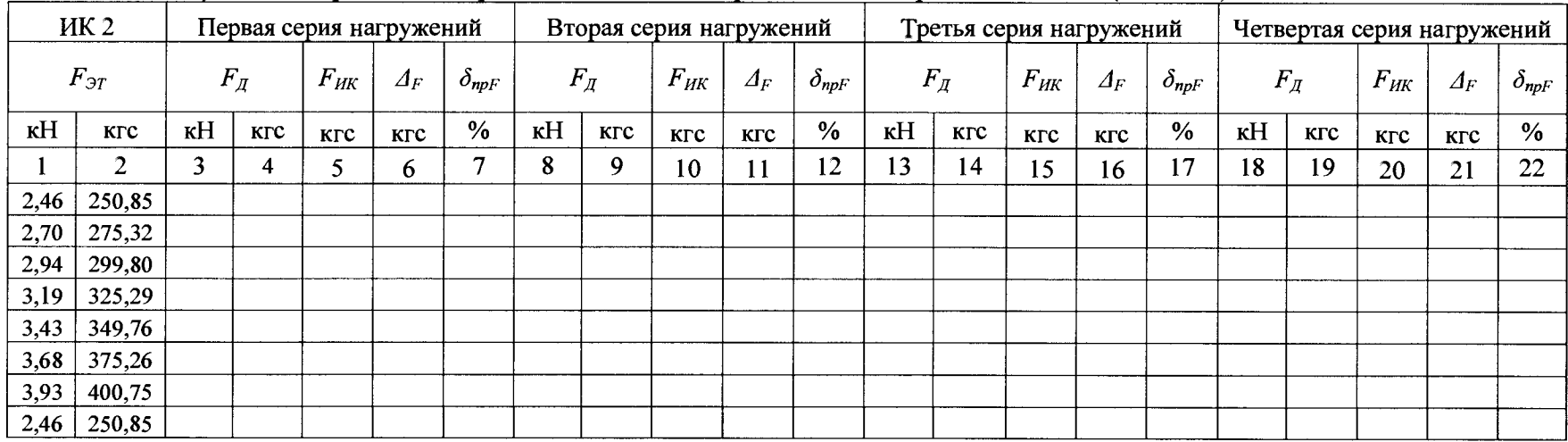

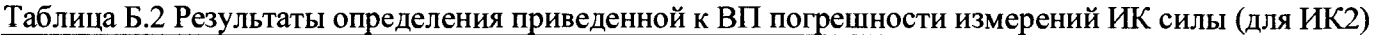

Приведенная к ВП погрешность измерений ИК силы (для ИК2) не превышает +\_\_\_\_%.

|      | <b>HK1</b> |    |            | Первая серия нагружений |                 |                |    |            | Вторая серия нагружений |                 |                     |    |            | Третья серия нагружений |                  |                |    |                   | Четвертая серия нагружений |                 |                         |
|------|------------|----|------------|-------------------------|-----------------|----------------|----|------------|-------------------------|-----------------|---------------------|----|------------|-------------------------|------------------|----------------|----|-------------------|----------------------------|-----------------|-------------------------|
|      | $F_{3T}$   |    | $F_{I\!I}$ | $F_{HK}$                | $\varDelta_{F}$ | $\delta_{npF}$ |    | $F_{I\!I}$ | $F_{HK}$                | $\varDelta_{F}$ | $\delta_{\it n pF}$ |    | $F_{I\!I}$ | $F_{HK}$                | $\varDelta_F$    | $\delta_{npF}$ |    | $F_{\mathcal{A}}$ | $F$ <sub>HK</sub>          | $\varDelta_{F}$ | $\delta_{\mathit{npF}}$ |
| кH   | кгс        | кH | <b>KTC</b> | кгс                     | кгс             | $\%$           | кH | кгс        | кгс                     | кгс             | $\%$                | кH | кгс        | кгс                     | кгс              | $\%$           | кH | кгс               | кгс                        | кгс             | $\%$                    |
|      | 2          |    | 4          |                         | b               | $\mathbf{r}$   | 8  | 9          | 10                      | 11              | 12                  | 13 | 14         | 15                      | 16 <sup>16</sup> | 17             | 18 | 19                | 20                         | 21              | 22                      |
| 2,46 | 250,85     |    |            |                         |                 |                |    |            |                         |                 |                     |    |            |                         |                  |                |    |                   |                            |                 |                         |
| 2,70 | 275,32     |    |            |                         |                 |                |    |            |                         |                 |                     |    |            |                         |                  |                |    |                   |                            |                 |                         |
| 2,94 | 299,80     |    |            |                         |                 |                |    |            |                         |                 |                     |    |            |                         |                  |                |    |                   |                            |                 |                         |
| 3,19 | 325,29     |    |            |                         |                 |                |    |            |                         |                 |                     |    |            |                         |                  |                |    |                   |                            |                 |                         |
| 3,43 | 349,76     |    |            |                         |                 |                |    |            |                         |                 |                     |    |            |                         |                  |                |    |                   |                            |                 |                         |
| 3,68 | 375,26     |    |            |                         |                 |                |    |            |                         |                 |                     |    |            |                         |                  |                |    |                   |                            |                 |                         |
| 3,93 | 400,75     |    |            |                         |                 |                |    |            |                         |                 |                     |    |            |                         |                  |                |    |                   |                            |                 |                         |
| 2,46 | 250,85     |    |            |                         |                 |                |    |            |                         |                 |                     |    |            |                         |                  |                |    |                   |                            |                 |                         |

Таблица Б.З Результаты определения приведенной к ВП погрешности измерений ИК силы (для ИКЗ)

Приведенная к ВП погрешность измерений ИК силы (для ИКЗ) не превышает  $\pm$  \_\_\_\_\_%.

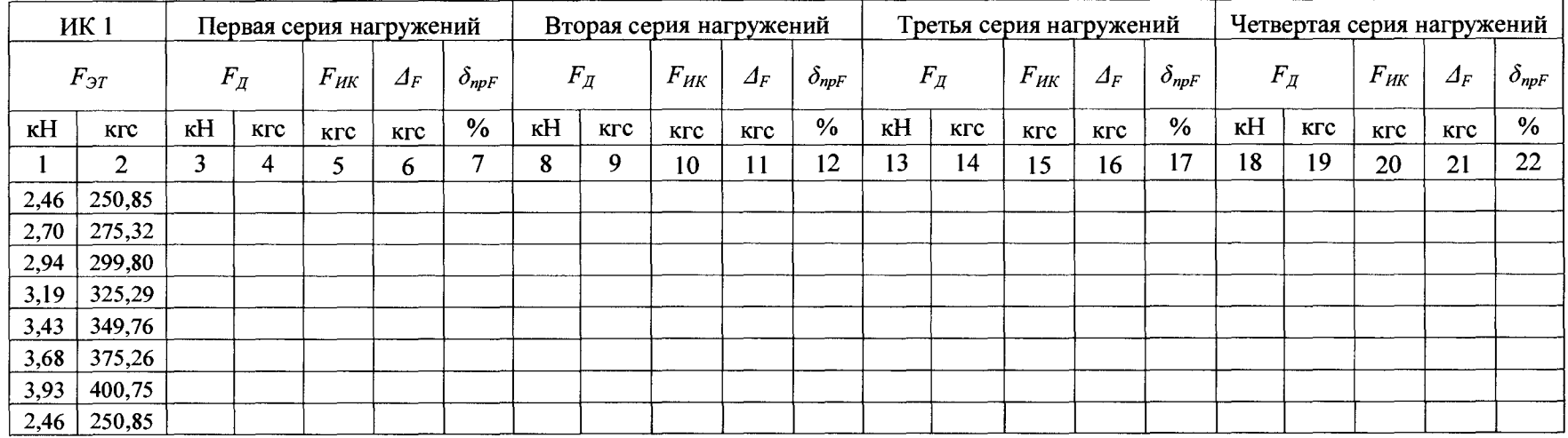

 $\sim$ 

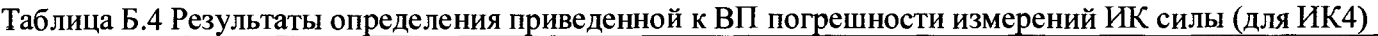

Приведенная к ВП погрешность измерений ИК силы (для ИК4) не превышает  $\pm$  \_\_\_\_\_%.

|      | <b>HK1</b>        |        |            | Первая серия нагружений |               |                    |        | Вторая серия нагружений |            |                 |                     |    | Третья серия нагружений |                  |                 |                    |    | Четвертая серия нагружений |              |                 |                    |  |
|------|-------------------|--------|------------|-------------------------|---------------|--------------------|--------|-------------------------|------------|-----------------|---------------------|----|-------------------------|------------------|-----------------|--------------------|----|----------------------------|--------------|-----------------|--------------------|--|
|      | $F_{\vartheta T}$ |        | $F_{I\!I}$ | $F_{HK}$                | $\varDelta_F$ | $\delta_{\it npF}$ |        | $F_{\mathcal{A}}$       | $F_{HK}$   | $\varDelta_{F}$ | $\delta_{\it n pF}$ |    | $F_{I\!I}$              | $F_{HK}$         | $\varDelta_{F}$ | $\delta_{\it npF}$ |    | $F_{I\!I}$                 | $F_{\it HK}$ | $\varDelta_{F}$ | $\delta_{\it mpF}$ |  |
| кH   | <b>KTC</b>        | кH     | КГС        | <b>KTC</b>              | <b>KFC</b>    | %                  | кH     | кгс                     | <b>KTC</b> | KTC             | $\%$                | кH | <b>KTC</b>              | Krc              | <b>KLC</b>      | $\%$               | кH | кгс                        | Krc          | <b>KFC</b>      | $\%$               |  |
|      | 2                 | ◠<br>Ć | 4          |                         | 6             | $\mathbf{r}$       | o<br>Ō | Q                       | 10         | 11              | 12                  | 13 | 14                      | 15 <sup>15</sup> | 16              | 17                 | 18 | 19                         | 20           | 21              | 22                 |  |
| 2,46 | 250,85            |        |            |                         |               |                    |        |                         |            |                 |                     |    |                         |                  |                 |                    |    |                            |              |                 |                    |  |
| 2,70 | 275,32            |        |            |                         |               |                    |        |                         |            |                 |                     |    |                         |                  |                 |                    |    |                            |              |                 |                    |  |
| 2,94 | 299,80            |        |            |                         |               |                    |        |                         |            |                 |                     |    |                         |                  |                 |                    |    |                            |              |                 |                    |  |
| 3,19 | 325,29            |        |            |                         |               |                    |        |                         |            |                 |                     |    |                         |                  |                 |                    |    |                            |              |                 |                    |  |
| 3,43 | 349,76            |        |            |                         |               |                    |        |                         |            |                 |                     |    |                         |                  |                 |                    |    |                            |              |                 |                    |  |
| 3,68 | 375,26            |        |            |                         |               |                    |        |                         |            |                 |                     |    |                         |                  |                 |                    |    |                            |              |                 |                    |  |
| 3,93 | 400,75            |        |            |                         |               |                    |        |                         |            |                 |                     |    |                         |                  |                 |                    |    |                            |              |                 |                    |  |
|      | $2.46 \pm 250.85$ |        |            |                         |               |                    |        |                         |            |                 |                     |    |                         |                  |                 |                    |    |                            |              |                 |                    |  |

Таблица Б.5 Результаты определения приведенной к ВП погрешности измерений ИК силы (для ИК5)

Приведенная к ВП погрешность измерений ИК силы (для ИК5) не превышает +\_\_\_\_\_%.

В таблицах Б6 ÷ Б7 приведены результаты определения приведенных к ВП погрешностей измерений ИК изменения сопротивления тензометрического полумоста, соответствующего деформации

Таблица Б.6 Результаты определения приведенных к ВП погрешностей измерений ИК изменения сопротивления тензометрического полумоста, соответствующего деформации в плоскости тяги

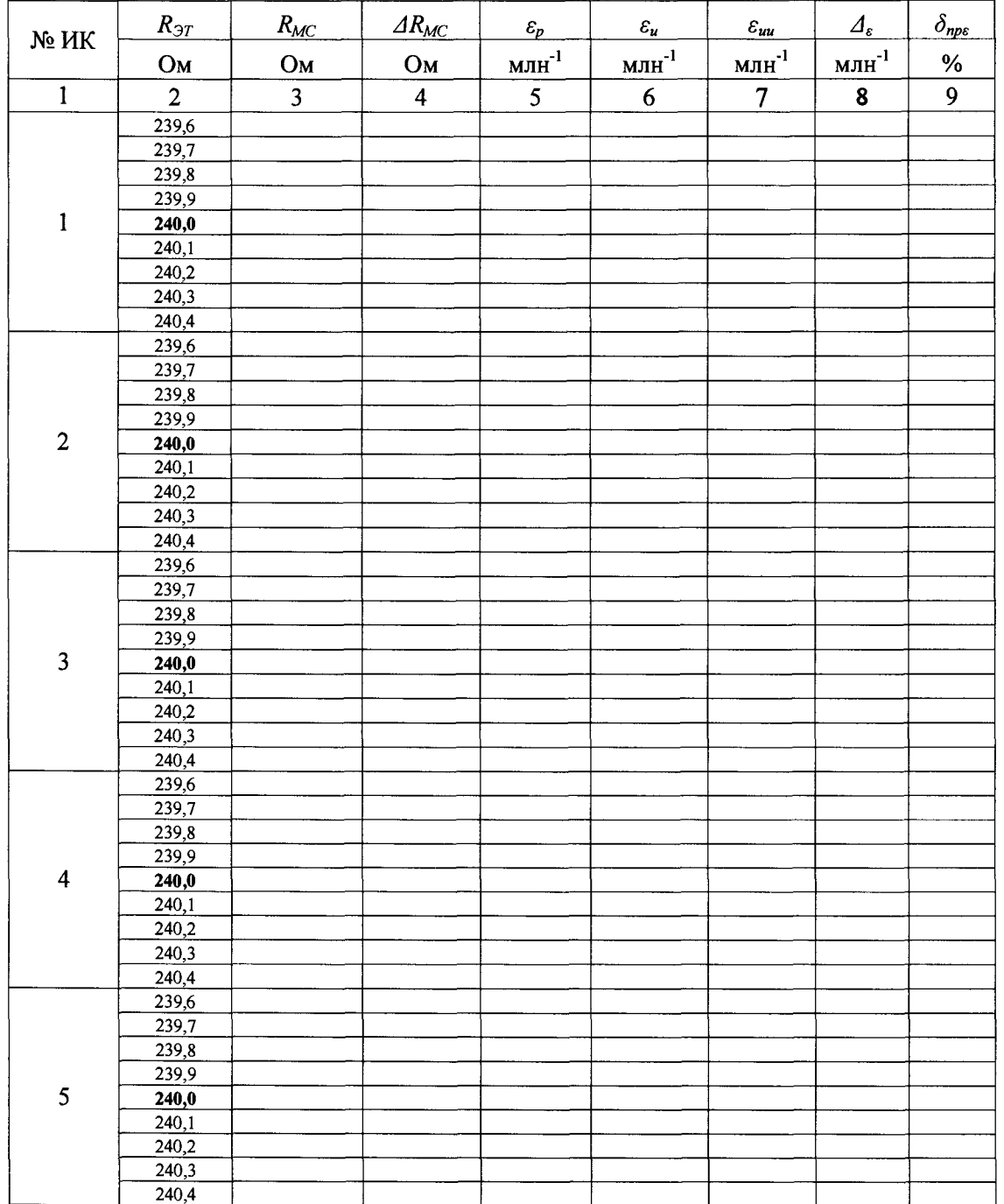

Приведенные к ВП погрешности измерений ИК изменения сопротивления тензометрического полумоста, соответствующего деформации в плоскости тяги не превышают  $\pm$  %.

Таблица Б.7 Результаты определения приведенных к ВП погрешностей измерений ИК изменения сопротивления тензометрического полумоста, соответствующего деформации в плоскости вращения

| $N2$ ИК                 | $R_{\mathcal{T}}$            | $R_{MC}$       | $\Delta R_{MC}$         | $\varepsilon_p$       | $\varepsilon_u$         | $\varepsilon_{uu}$ | $\varDelta_{\varepsilon}$ | $\delta_{\text{npe}}$ |
|-------------------------|------------------------------|----------------|-------------------------|-----------------------|-------------------------|--------------------|---------------------------|-----------------------|
|                         | Oм                           | OM             | Oм                      | $M\overline{J}H^{-1}$ | <u>млн<sup>-1</sup></u> | $MJIH^{-1}$        | $MTH^{-1}$                | $\%$                  |
| $\overline{1}$          | $\overline{2}$               | $\overline{3}$ | $\overline{\mathbf{4}}$ | $\overline{5}$        | $6\phantom{.}6$         | $\overline{7}$     | 8                         | $\overline{9}$        |
|                         | $\frac{119,6}{119,6}$        |                |                         |                       |                         |                    |                           |                       |
|                         | 119,7                        |                |                         |                       |                         |                    |                           |                       |
|                         | 119,8                        |                |                         |                       |                         |                    |                           |                       |
|                         | 119,9                        |                |                         |                       |                         |                    |                           |                       |
| $\mathbf{1}$            | 120,0                        |                |                         |                       |                         |                    |                           |                       |
|                         | $\frac{120,1}{2}$            |                |                         |                       |                         |                    |                           |                       |
|                         | $\frac{120,2}{ }$            |                |                         |                       |                         |                    |                           |                       |
|                         | 120,3                        |                |                         |                       |                         |                    |                           |                       |
|                         | 120,4                        |                |                         |                       |                         |                    |                           |                       |
|                         | 119,6                        |                |                         |                       |                         |                    |                           |                       |
|                         | $\frac{119,7}{ }$            |                |                         |                       |                         |                    |                           |                       |
|                         | 119,8                        |                |                         |                       |                         |                    |                           |                       |
|                         | 119,9                        |                |                         |                       |                         |                    |                           |                       |
| $\overline{2}$          | 120,0                        |                |                         |                       |                         |                    |                           |                       |
|                         | 120,1                        |                |                         |                       |                         |                    |                           |                       |
|                         | 120,2                        |                |                         |                       |                         |                    |                           |                       |
|                         | 120,3<br>120,4               |                |                         |                       |                         |                    |                           |                       |
|                         | 119,6                        |                |                         |                       |                         |                    |                           |                       |
|                         | 119,7                        |                |                         |                       |                         |                    |                           |                       |
|                         | 119,8                        |                |                         |                       |                         |                    |                           |                       |
|                         | 119,9                        |                |                         |                       |                         |                    |                           |                       |
| $\overline{\mathbf{3}}$ | 120,0                        |                |                         |                       |                         |                    |                           |                       |
|                         | 120,1                        |                |                         |                       |                         |                    |                           |                       |
|                         | 120,2                        |                |                         |                       |                         |                    |                           |                       |
|                         | 120,3                        |                |                         |                       |                         |                    |                           |                       |
|                         | 120,4                        |                |                         |                       |                         |                    |                           |                       |
|                         | $\frac{119,6}{\sqrt{119,6}}$ |                |                         |                       |                         |                    |                           |                       |
|                         | 119,7                        |                |                         |                       |                         |                    |                           |                       |
|                         | 119,8                        |                |                         |                       |                         |                    |                           |                       |
|                         | 119,9                        |                |                         |                       |                         |                    |                           |                       |
| $\overline{\mathbf{4}}$ | 120,0                        |                |                         |                       |                         |                    |                           |                       |
|                         | 120,1                        |                |                         |                       |                         |                    |                           |                       |
|                         | 120,2                        |                |                         |                       |                         |                    |                           |                       |
|                         | $\frac{120,3}{ }$            |                |                         |                       |                         |                    |                           |                       |
|                         | 120,4                        |                |                         |                       |                         |                    |                           |                       |
|                         | 119,6                        |                |                         |                       |                         |                    |                           |                       |
|                         | $\frac{119,7}{ }$            |                |                         |                       |                         |                    |                           |                       |
|                         | 119,8                        |                |                         |                       |                         |                    |                           |                       |
|                         | 119,9                        |                |                         |                       |                         |                    |                           |                       |
| 5                       | 120,0                        |                |                         |                       |                         |                    |                           |                       |
|                         | 120,1                        |                |                         |                       |                         |                    |                           |                       |
|                         | 120,2                        |                |                         |                       |                         |                    |                           |                       |
|                         | 120,3                        |                |                         |                       |                         |                    |                           |                       |
|                         | 120,4                        |                |                         |                       |                         |                    |                           |                       |

Приведенные к ВП погрешности измерений ИК изменения сопротивления тензометрического полумоста, соответствующего деформации в плоскости вращения не превышают  $\pm$  9%.

**В таблице Б.8 приведены результаты определения приведенной к ВП погрешности измерений ИК частоты приложения деформирующей силы**

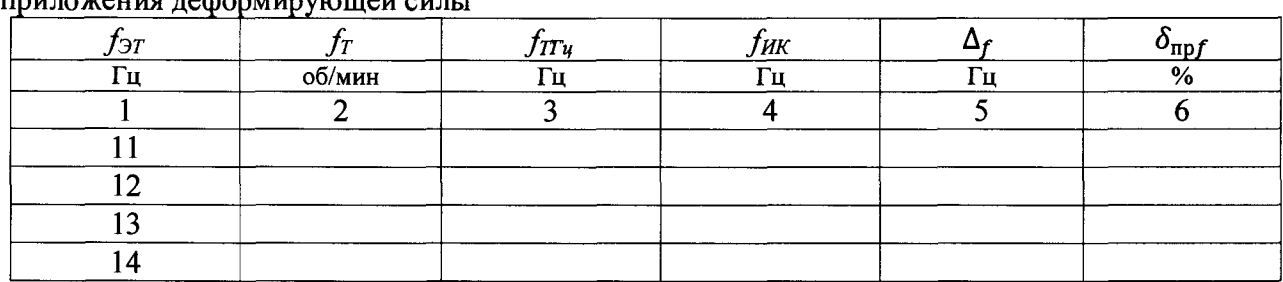

**Таблица Б.8 Результаты определения приведенной к ВП погрешности измерений ИК частоты приложения дефо рмирующей силы**

**Приведенная к ВП погрешность измерений ИК частоты приложения деформирующей** силы не превышает  $\pm$  %.

6.4 Результаты проверки соответствия программного обеспечения СИ: .....................

## **7 Выводы**

**7.1 Максимальное значение приведенной к ВП погрешности измерений ИК силы не превышает ±\_\_\_\_\_ %, что находится в пределах (выходит за пределы) допускаемой приведенной к ВП погрешности измерений ИК силы.**

**7.2 Максимальное значение приведенной к ВП погрешности измерений ИК изменения сопротивления тензометрического полумоста, соответствующего деформации в плоскости тяги не превышает ±\_\_\_\_\_ %, что находится в пределах (выходит за пределы) допускаемой приведенной к ВП погрешности измерений ИК изменения сопротивления тензометрического полумоста, соответствующего деформации в плоскости тяги.**

**7.3 Максимальное значение приведенной к ВП погрешности измерений ИК изменения сопротивления тензометрического полумоста, соответствующего деформации в плоскости вращения не превышает ±\_\_\_\_\_ %, что находится в пределах (выходит за пределы) допускаемой приведенной к ВП погрешности измерений ИК изменения сопротивления тензометрического полумоста, соответствующего деформации в плоскости вращения.**

**7.6 Значение приведенной погрешность измерений ИК частоты приложения деформирующей силы не превышает ±\_\_\_\_\_ %, что находится в пределах (выходит за пределы) допускаемой приведенной к ВП погрешности измерений ИК частоты приложения деформирующей силы.**

**7.7 Система измерительная стенда ГВ-8МТ, зав. № P027.01AT-15 на основании результатов первичной (периодической) поверки признана соответствующей (не соответствующей) установленным в описании типа метрологическим требованиям и пригодной (не пригодной) к применению в сфере государственного регулирования обеспечения единства измерений**

**Дата очередной поверки\_\_\_\_\_\_\_\_\_\_\_\_\_\_\_\_\_ .**

**Поверитель \_\_\_\_\_\_\_\_\_\_\_\_\_\_\_\_**

**(подпись, дата) (Ф.И.О.)**